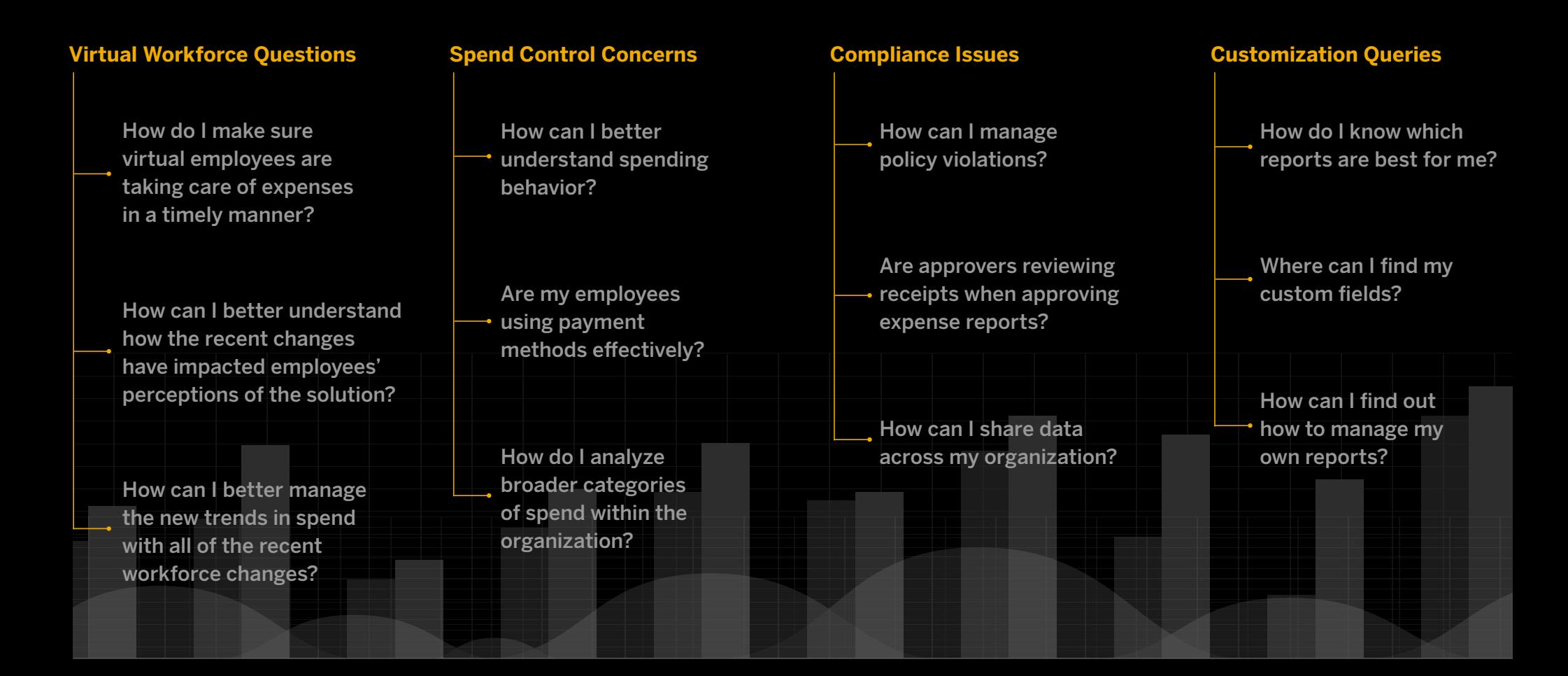

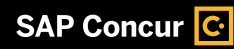

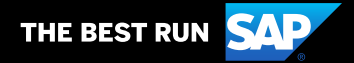

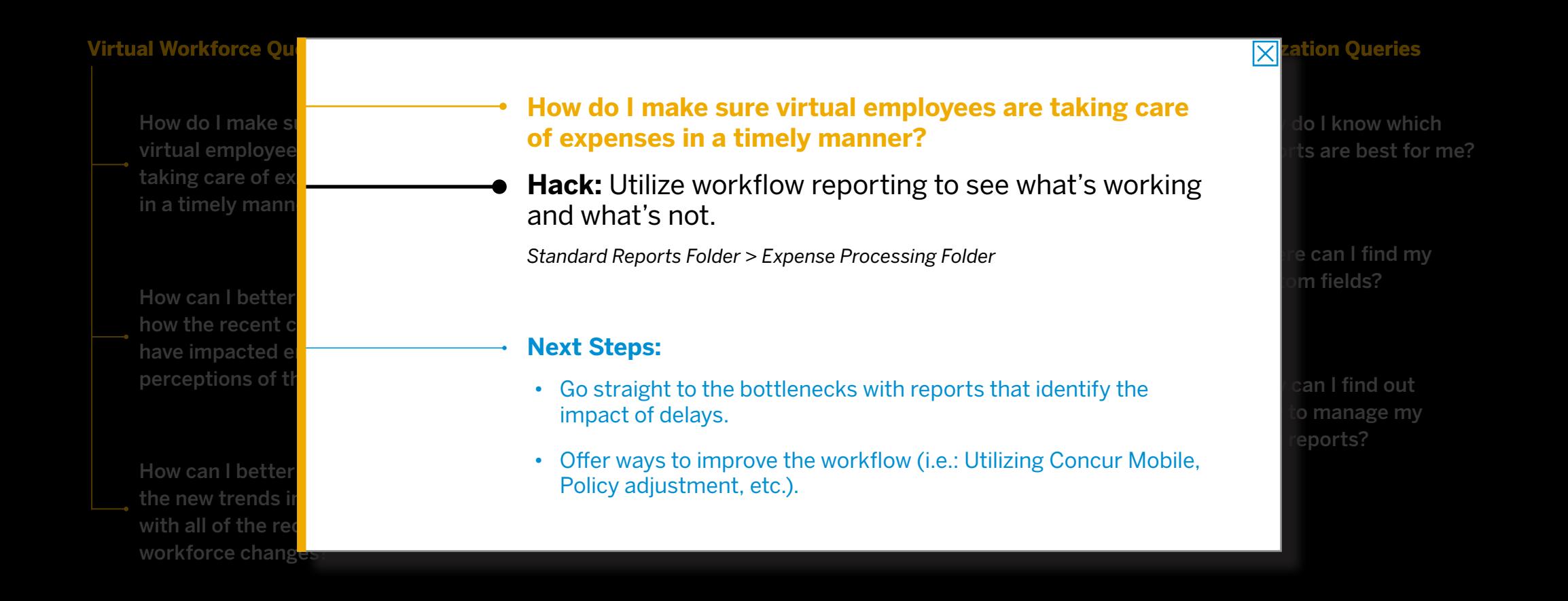

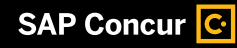

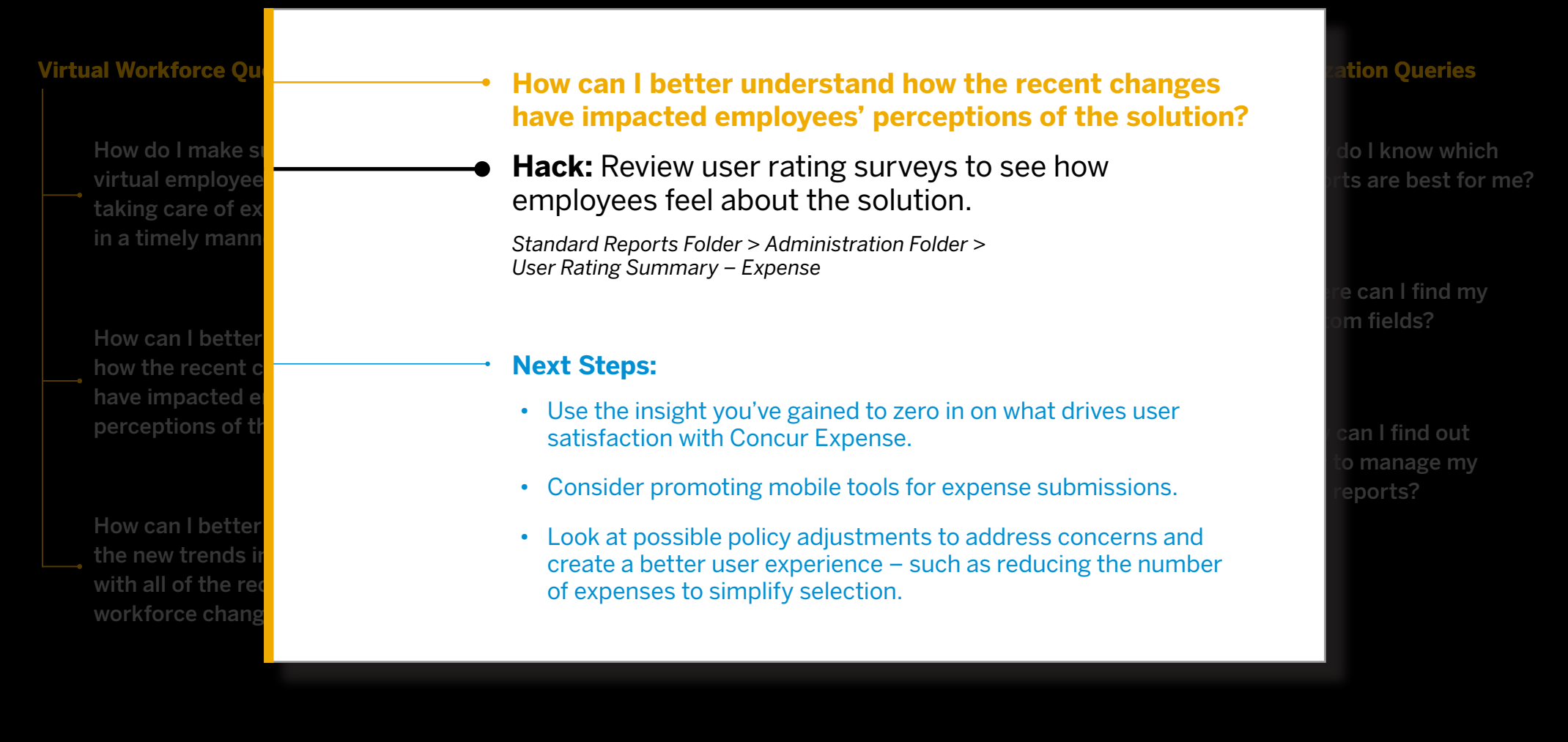

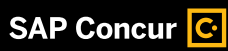

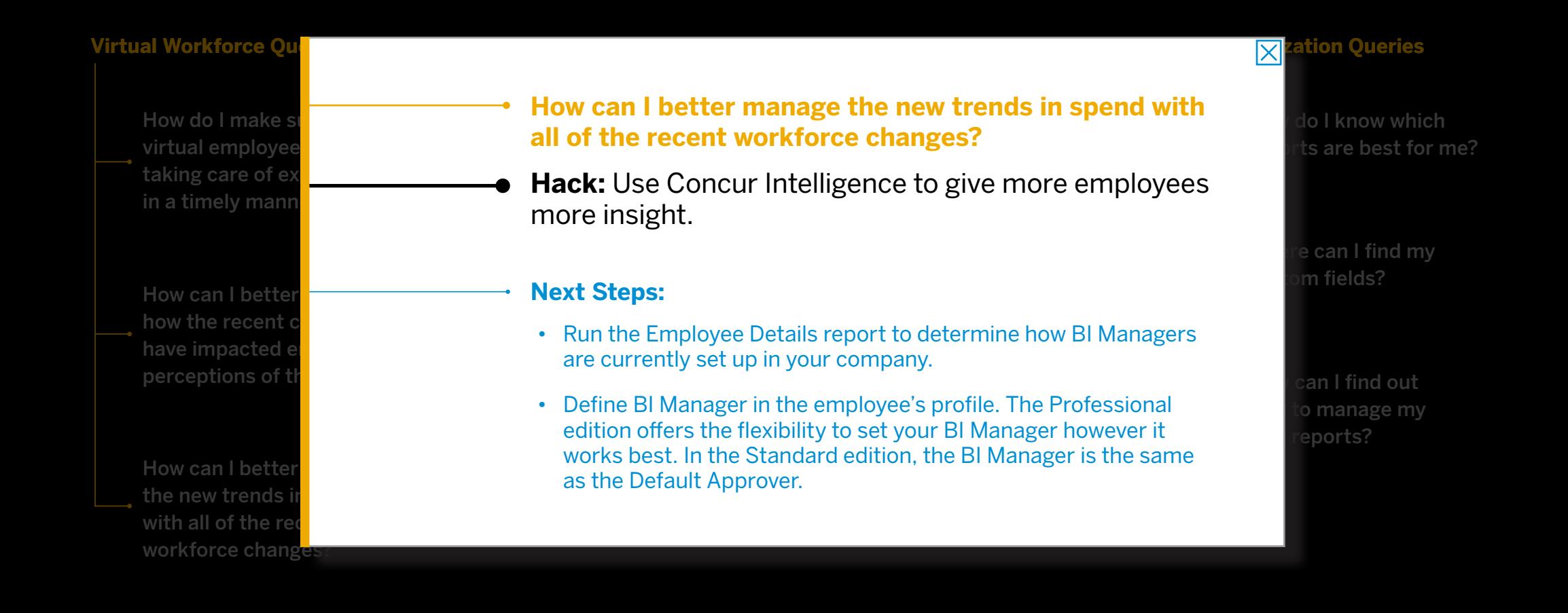

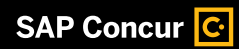

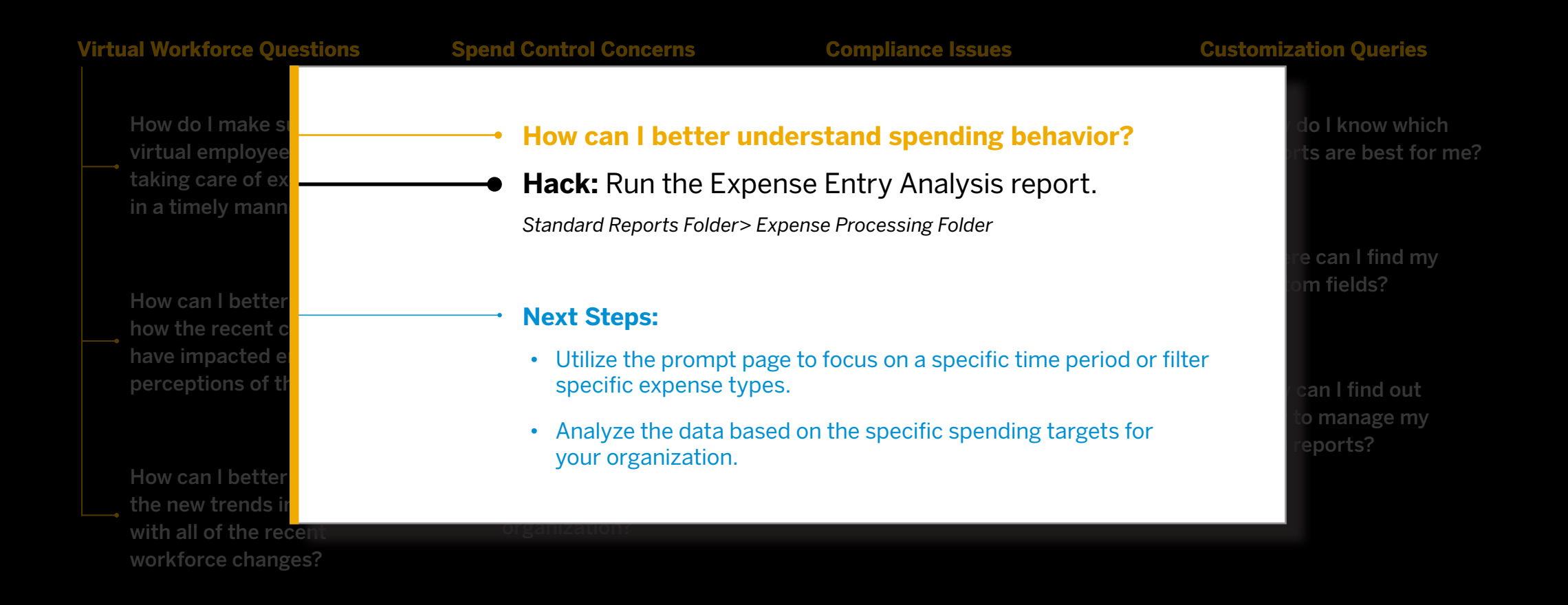

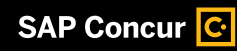

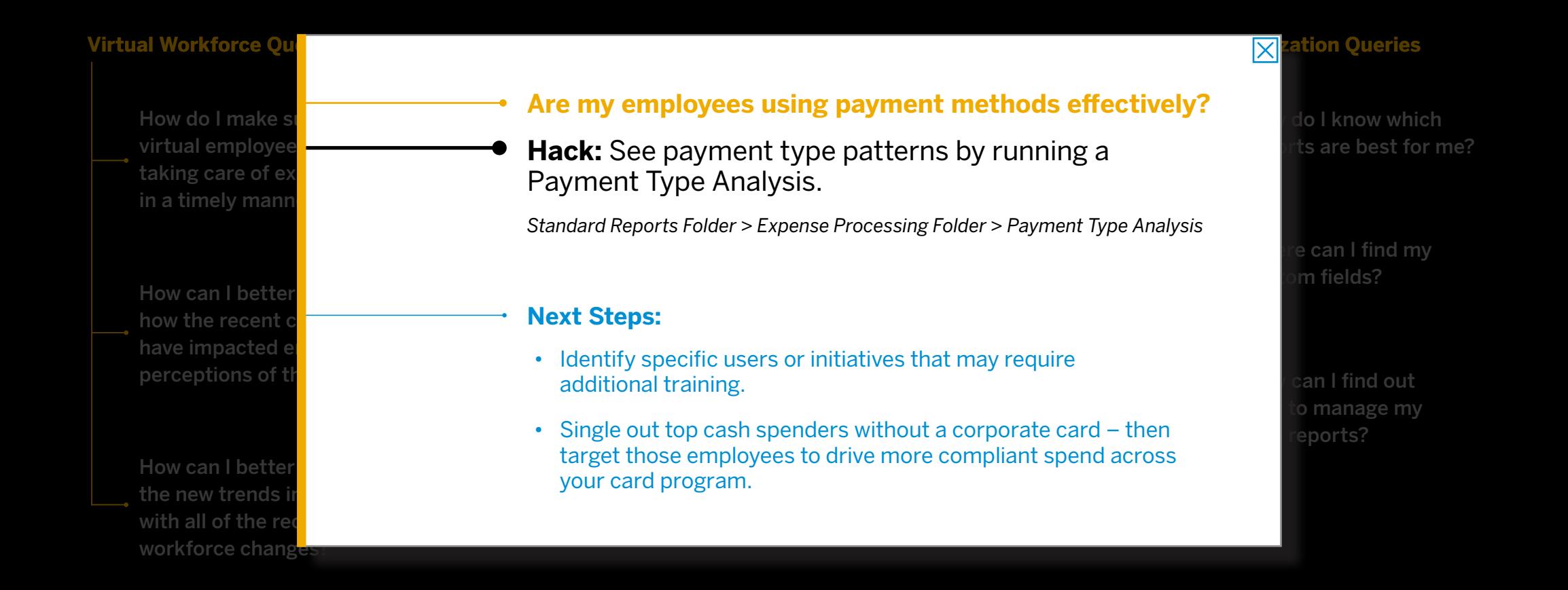

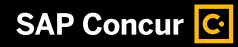

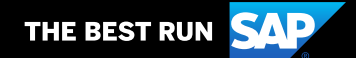

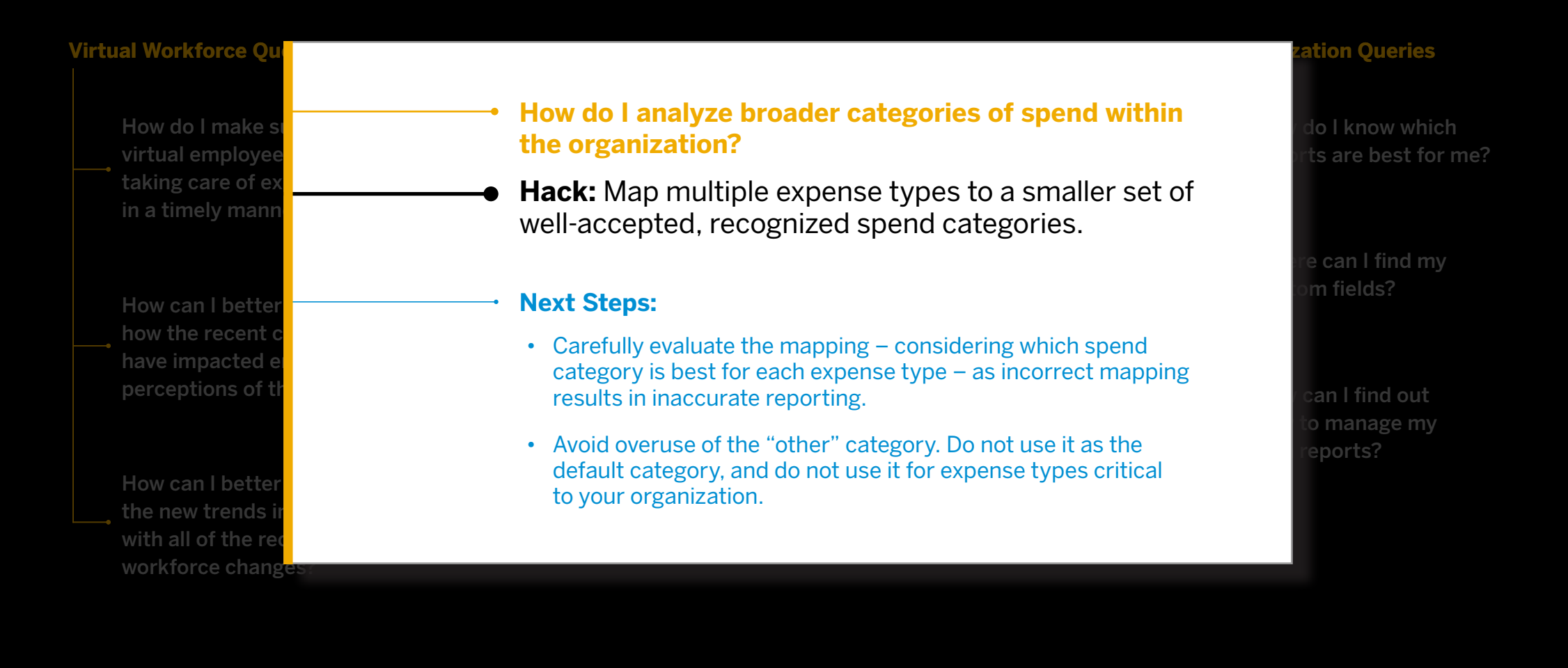

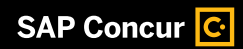

Click below for quick hacks to the most common reporting questions.

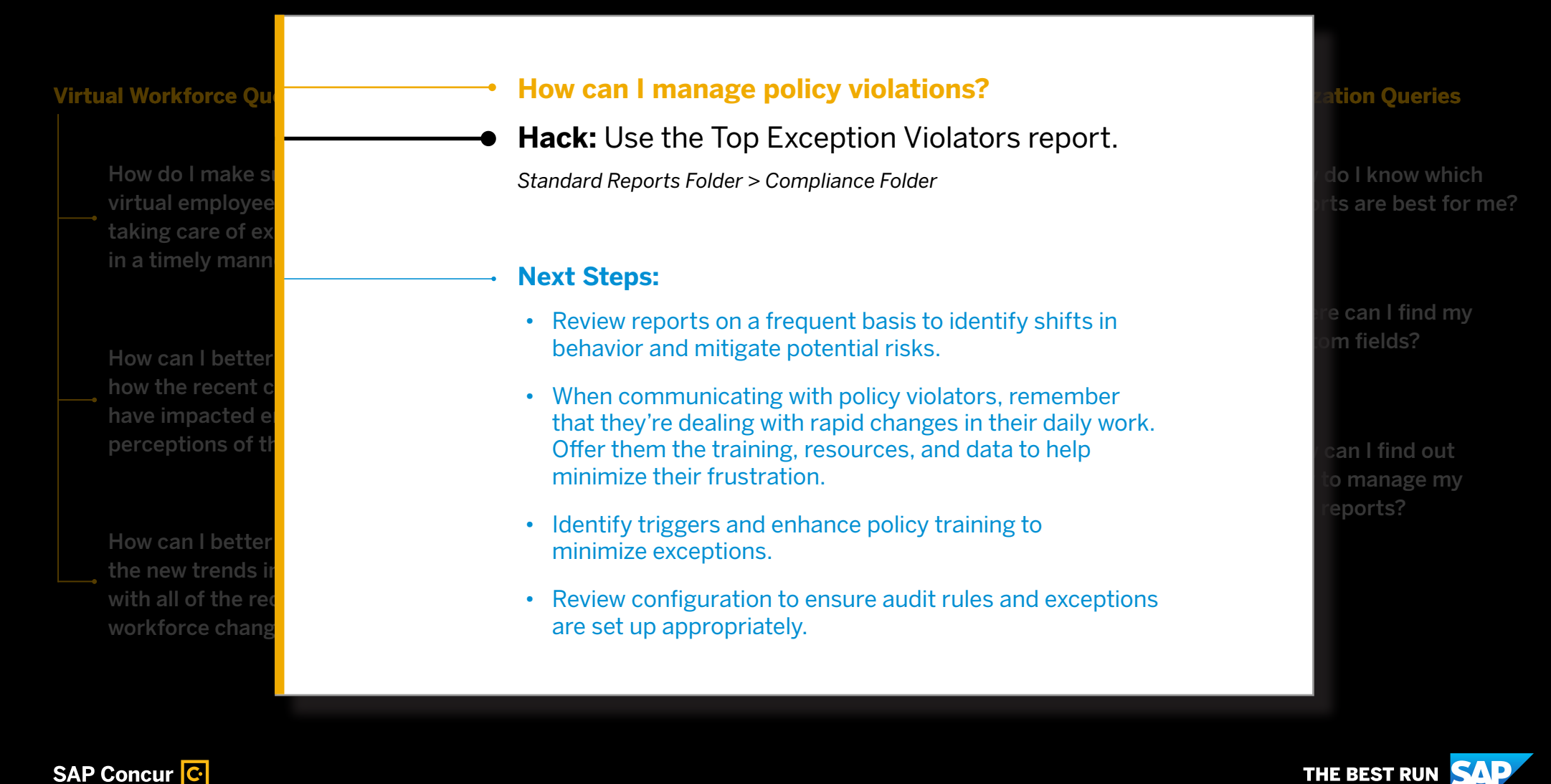

©2020 SAP SE or an SAP affiliate company. All rights reserved.

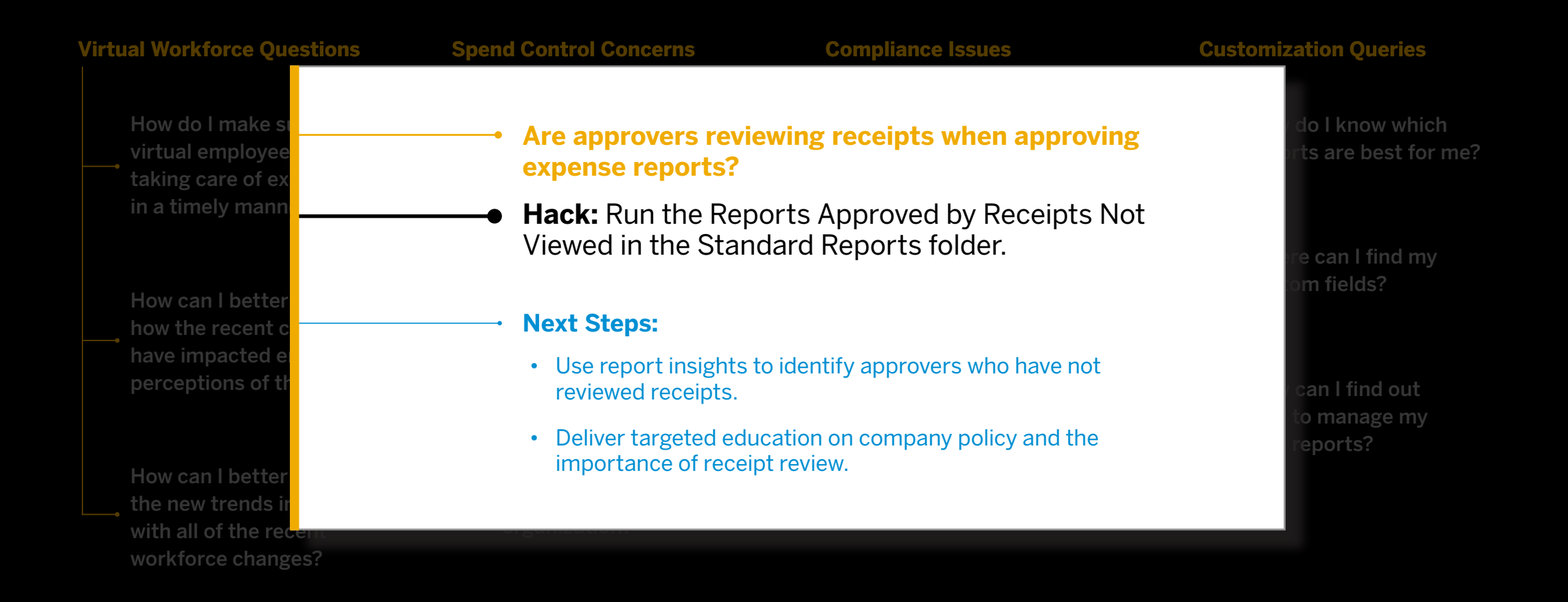

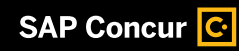

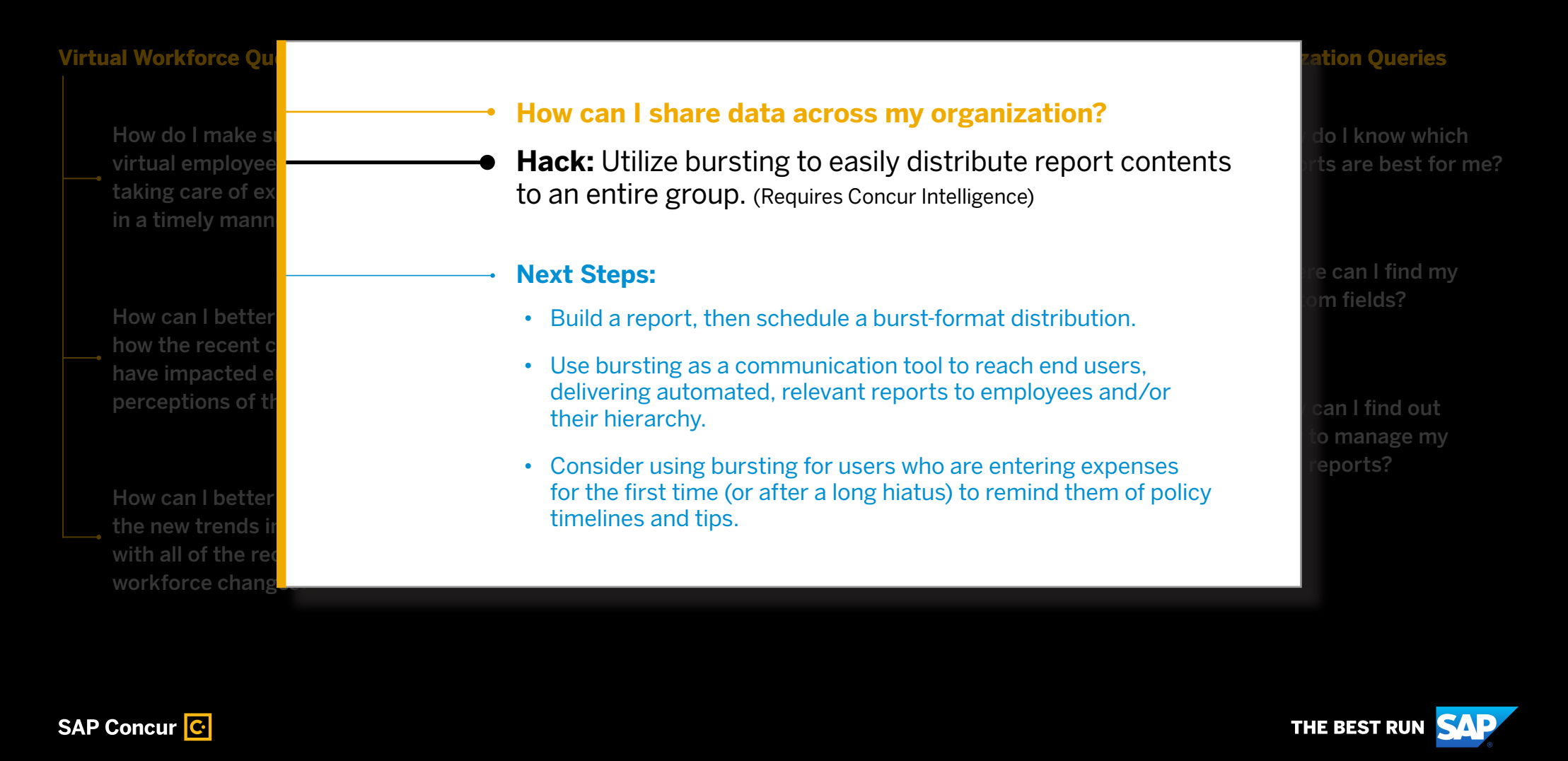

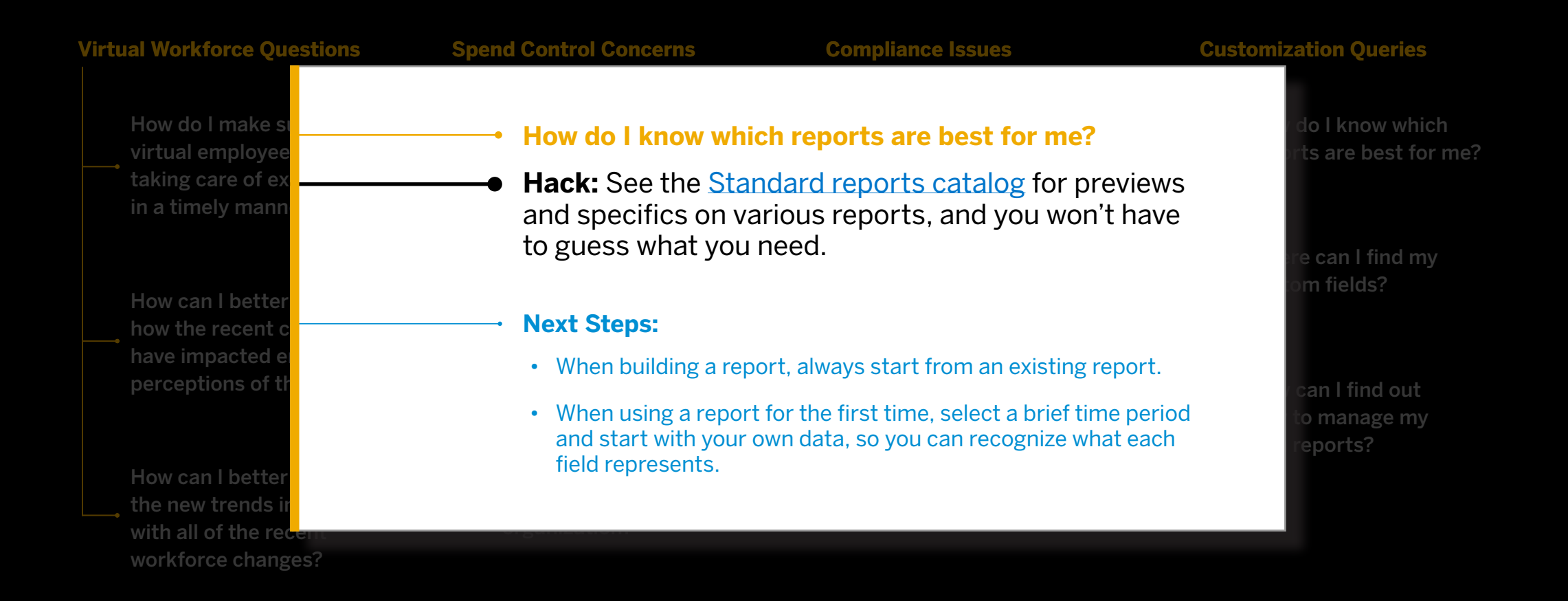

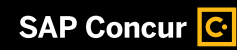

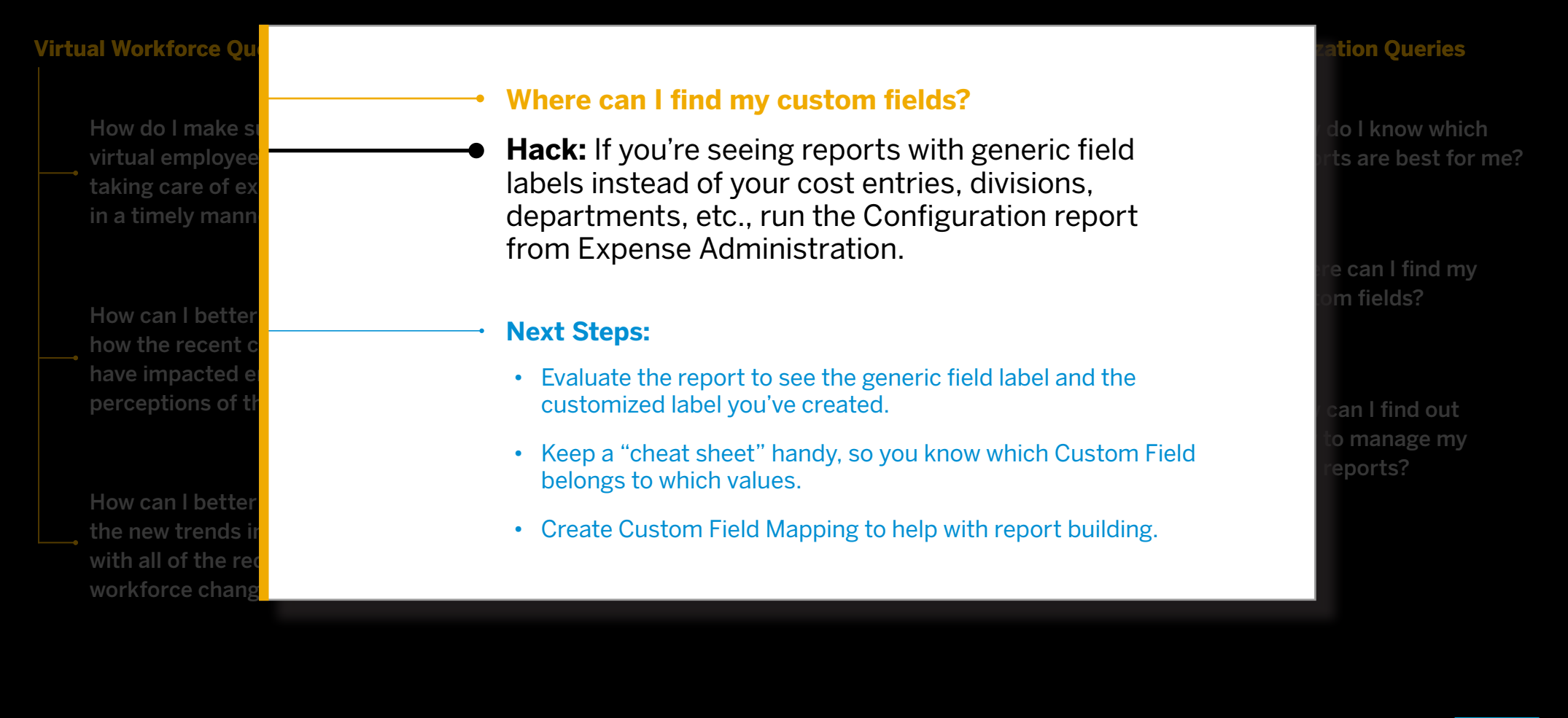

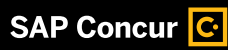

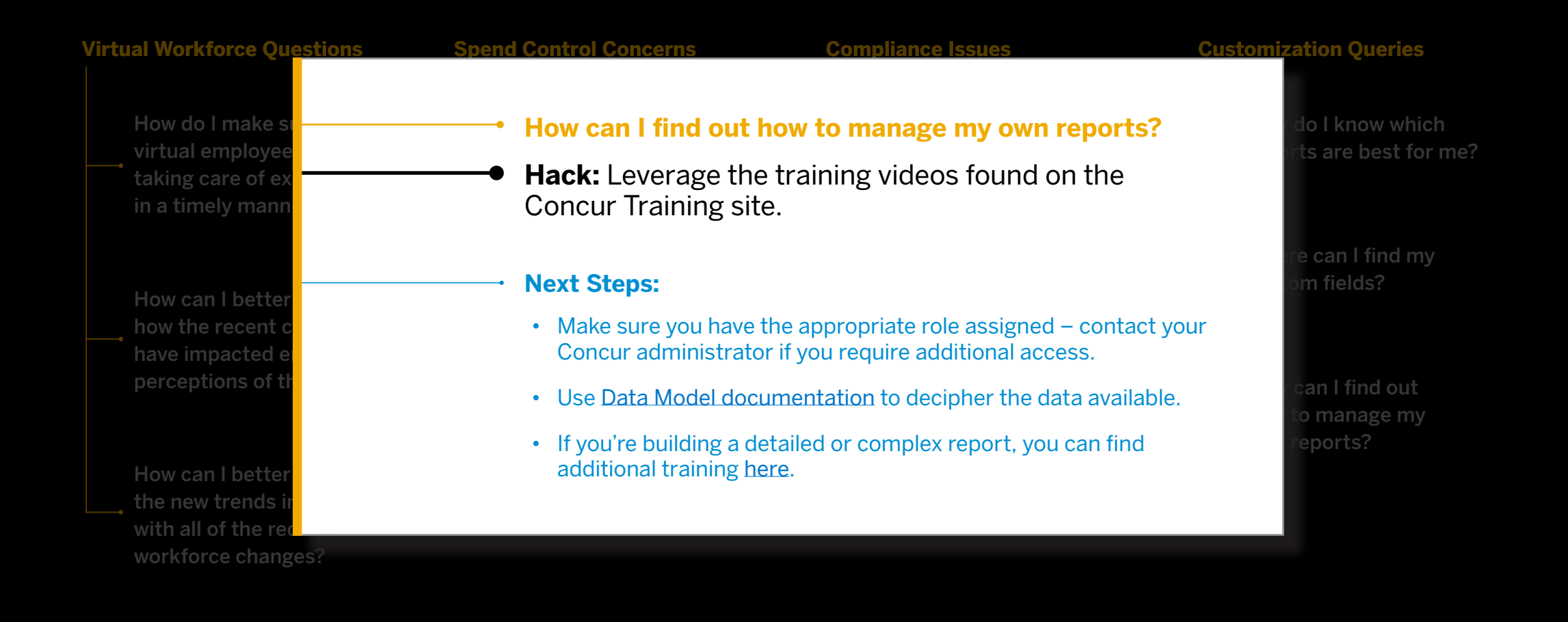

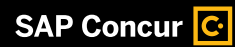